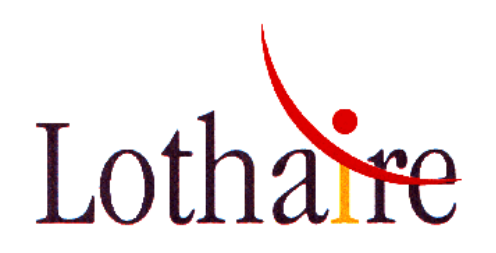

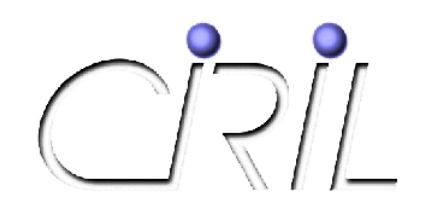

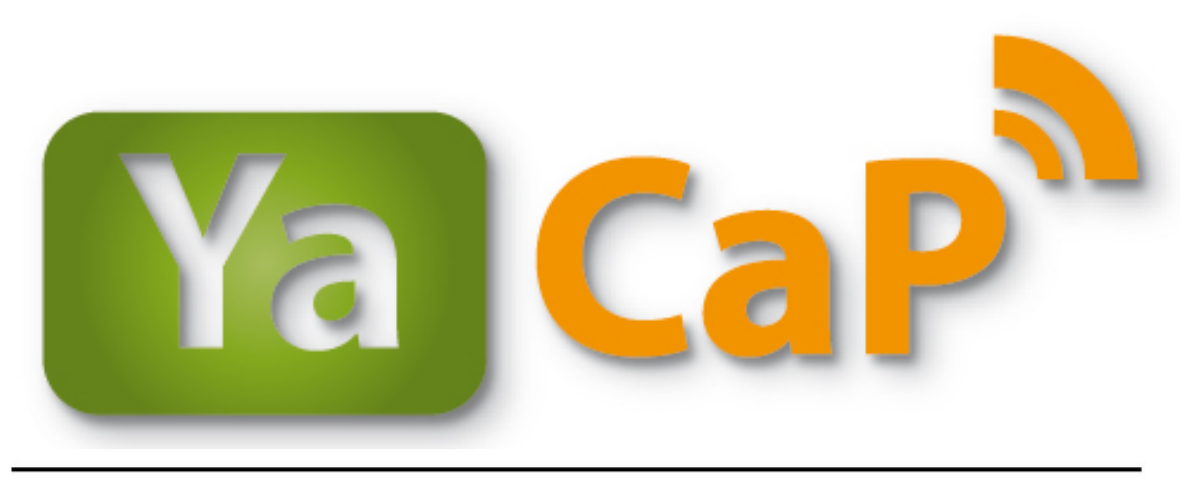

### (Y)et (a)nother (Ca)ptive (P)ortal

### Statistiques d'utilisation d'octobre 2010 à octobre 2011

5 octobre 2011

Alexandre SIMON Alexandre.Simon@ciril.fr

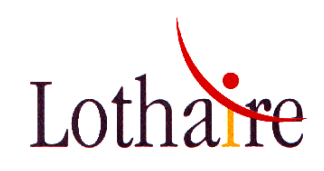

## … en quelques chiffres

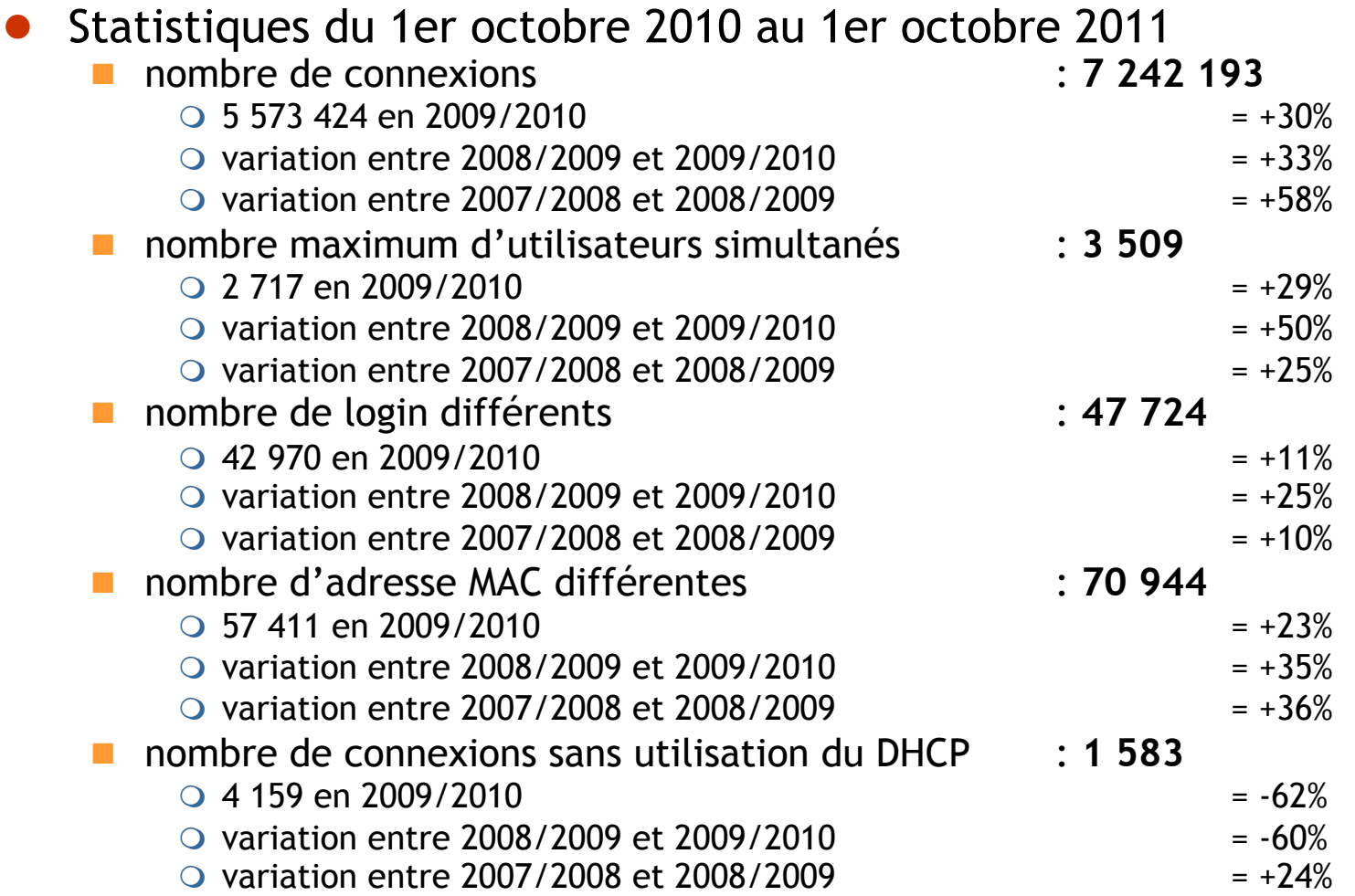

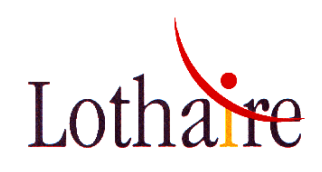

# … en quelques chiffres

- ! Statistiques du 1er octobre 2010 au 1er octobre 2011
	- $\blacksquare$  nombre de connexions sans utilisation du DHCP
		- #4 159 versus 10 038 en 2008/2009 **= -60%** 
			- → Explication : la configuration des bornes gérées par le CIRIL (bornes CROUS) oblige à l'utilisation du serveur DHCP. Il est impossible sur ces vlans wifi captifs de « forcer » à la main son adresse IP.
		- #1 583 versus 4 159 en 2009/2010 **= -62%** 
			- $\rightarrow$  Explication : idem année précédente

 $\rightarrow$  l'année prochaine se chiffre pourrait encore baisser par l'activation de cette fonctionnalité sur les réseaux WiFi gérés par les différents établissements

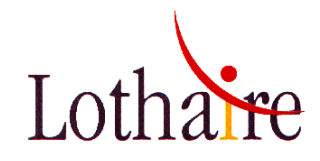

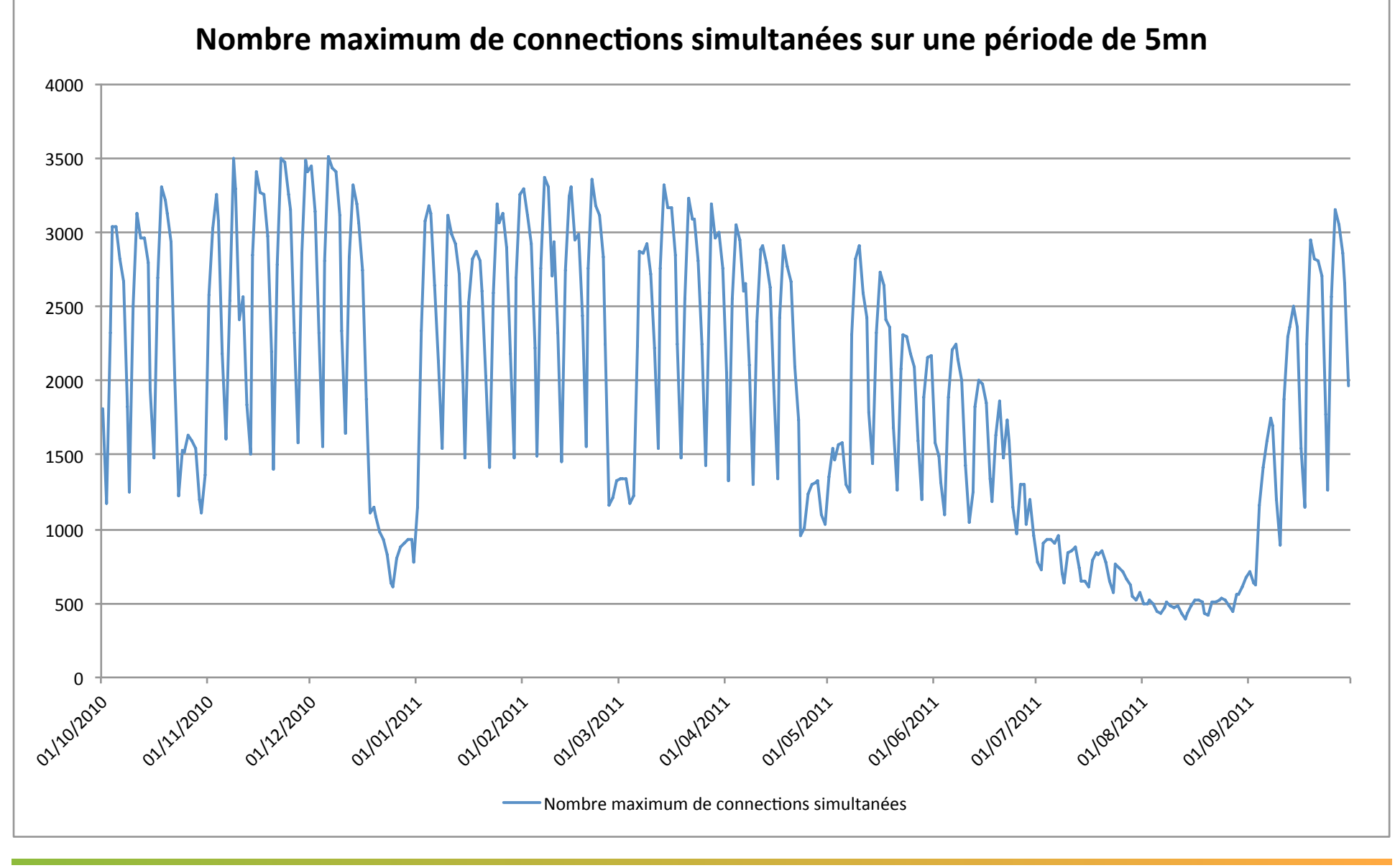

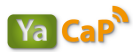

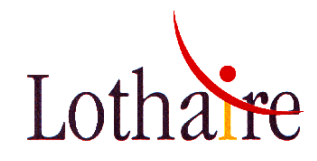

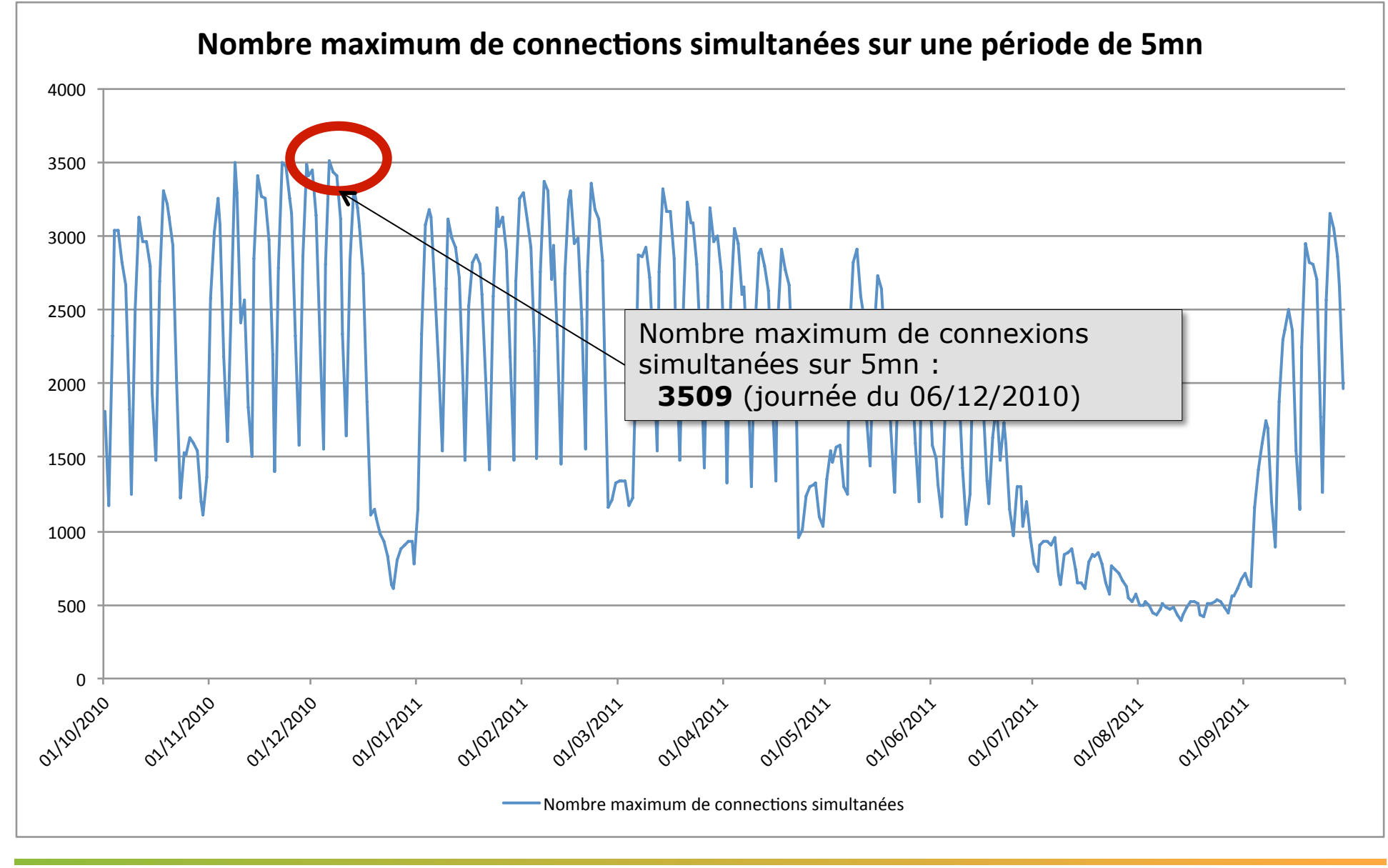

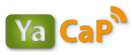

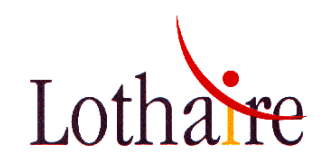

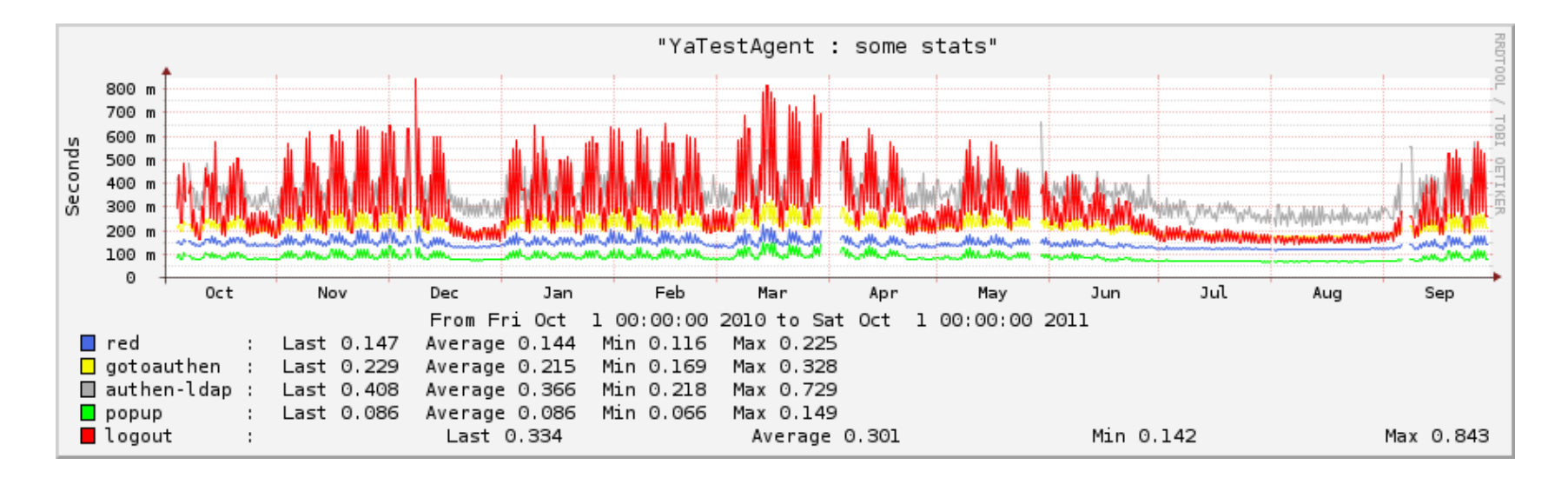

- attention au lissage RRD sur l'année, ce graphique ne donne que la tendance
- ! le « trou » des mois de mars/avril est dû un défaut dans les mesures du YaTestAgent, le service n'était en aucun cas perturbé
- ! toutes les opérations (redirection, wayf, authen/authz, popup et logout) se passent (en moyenne) en moins d'une seconde

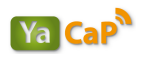

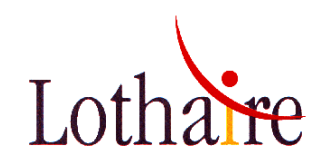

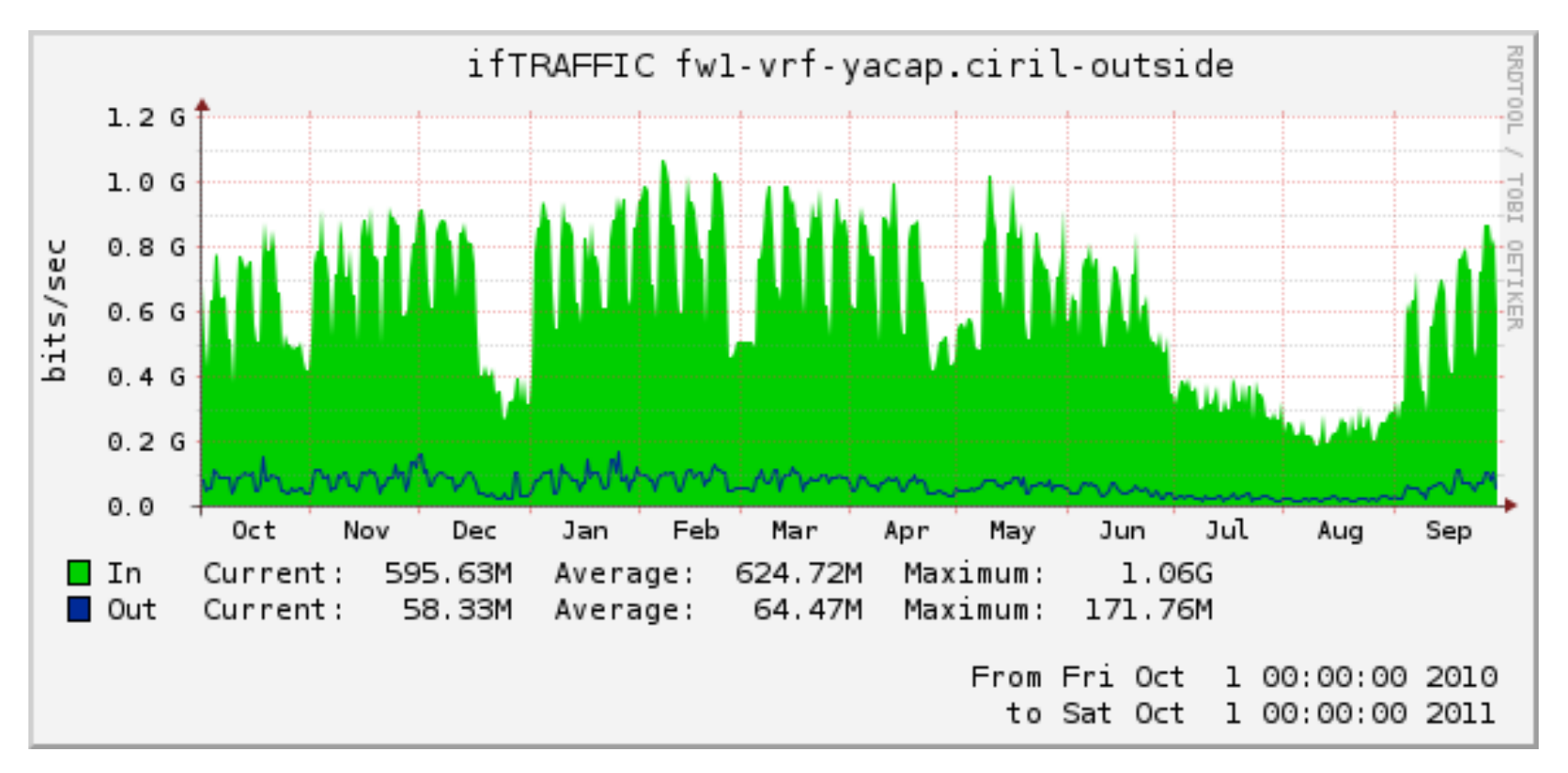

- graphique non lissé avec impression des maximums mesurés
- ! trafic entre l'infrastructure YaCaP et Lothaire/Internet

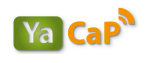

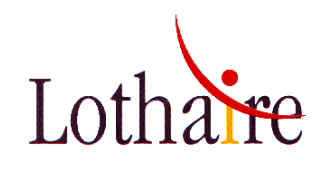

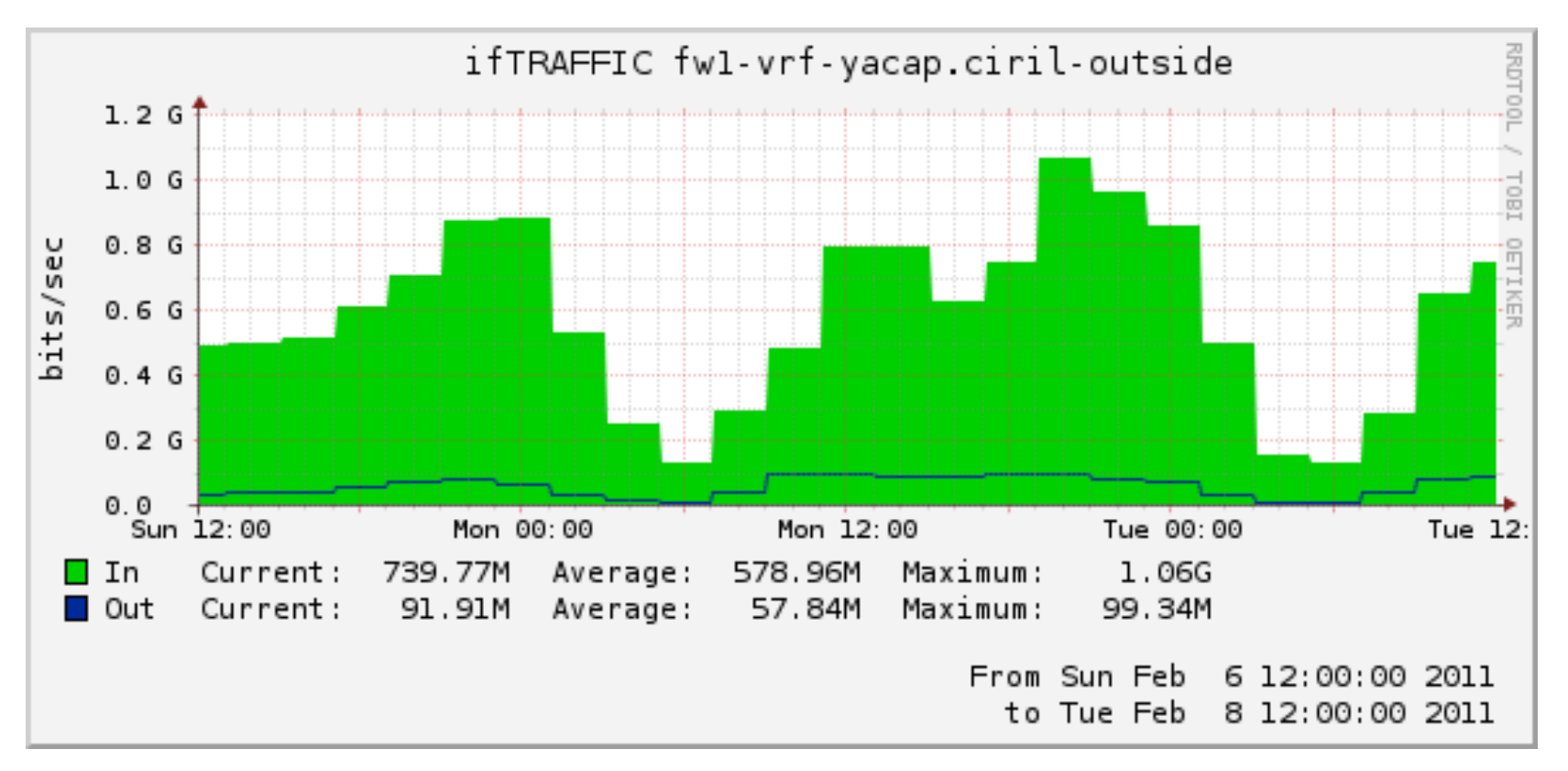

- trafic entre l'infrastructure YaCaP et Lothaire/Internet
- le débit maximum observé à ce jour est de 1.06 Gbit/s (le 07/02/2011)

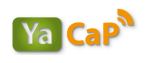

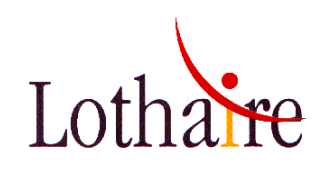

- Les changements « importants » YaCaP de la période 2010/2011 :
	- " Extension de **<sup>6</sup>** vlans captifs « très chargés » d'un /24 (254 adresses utilisables) à un /23 (510 adresses utilisables)
		- $\bigcirc$  à ce jour, 75 vlans captifs :
			- $\Box$  13 vlans /23  $\Box$  et 62 vlans /24
	- Changement et renumérotation de vlans pour utiliser des vlans dans la tranche > 1024 : **12** renumérotations
	- **Mars 2011 / Septembre 2011 : mise en place en mode** « audit » (ie. sans blocage) de la plate-forme de filtrage Web sur tous les vlans captifs YaCaP (univ+CROUS)
	- 8 Septembre 2011 : mise en production « officielle » de la plate-forme de filtrage Web (avec blocage)

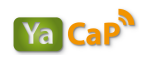

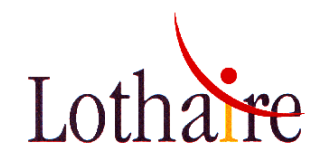

**YaCaP : connections quotidiennes / logins différents** 

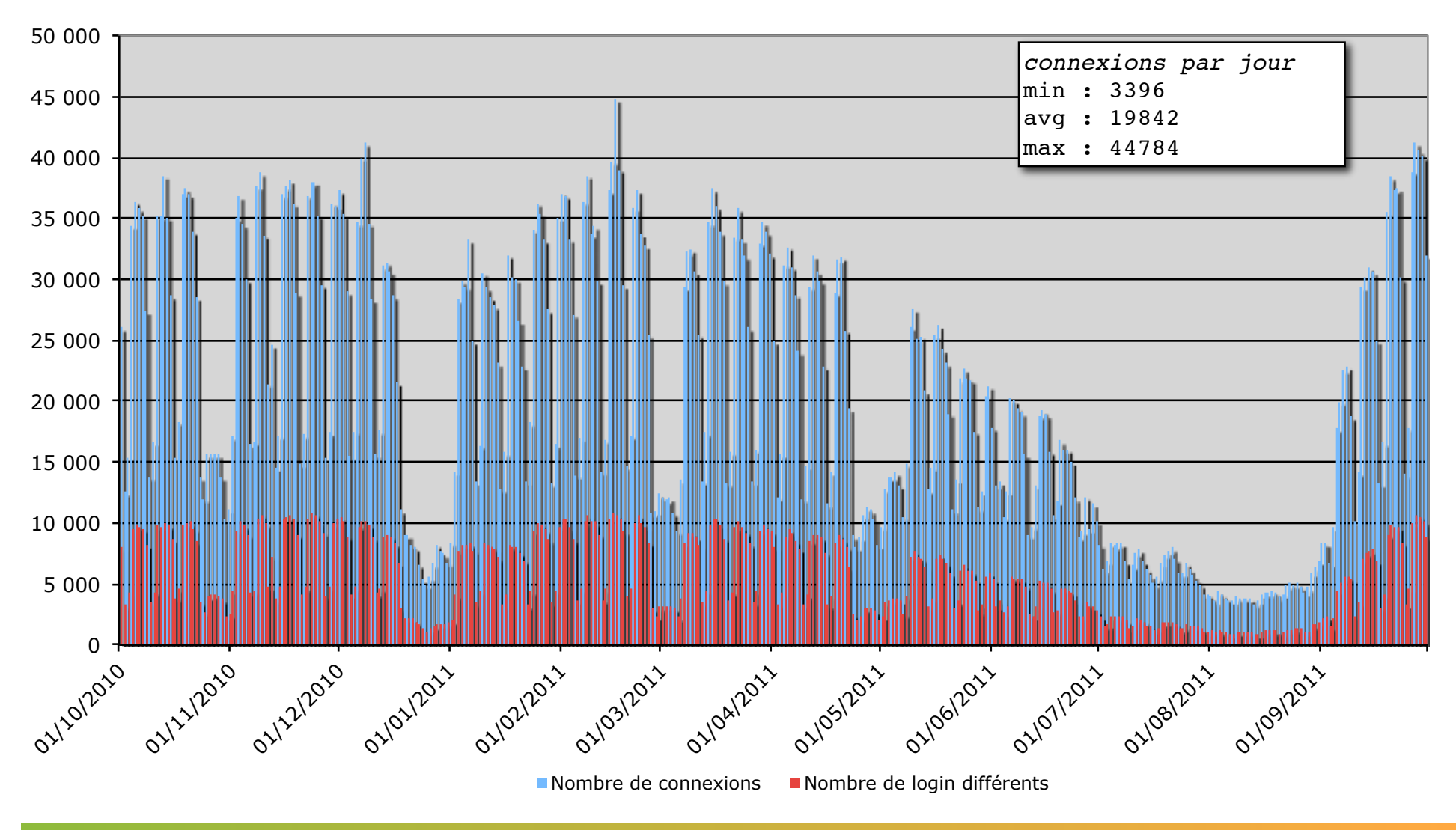

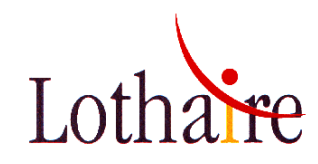

#### **YaCaP : connections hebdomadaires / logins différents**

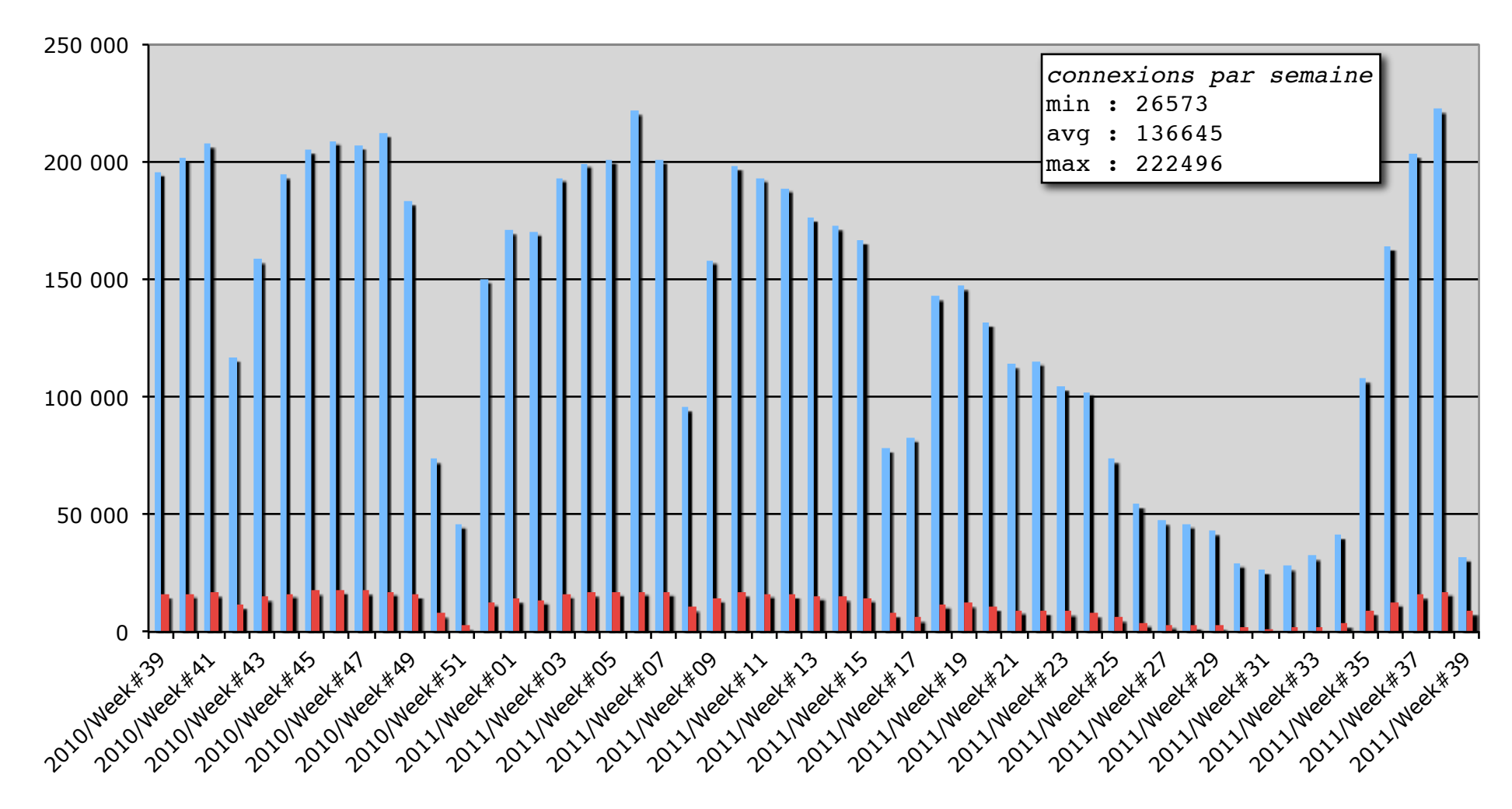

Nombre de connexions Nombre de login différents

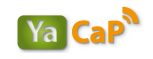

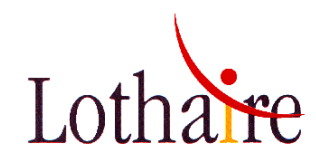

**YaCaP : connections mensuelles / logins différents** 

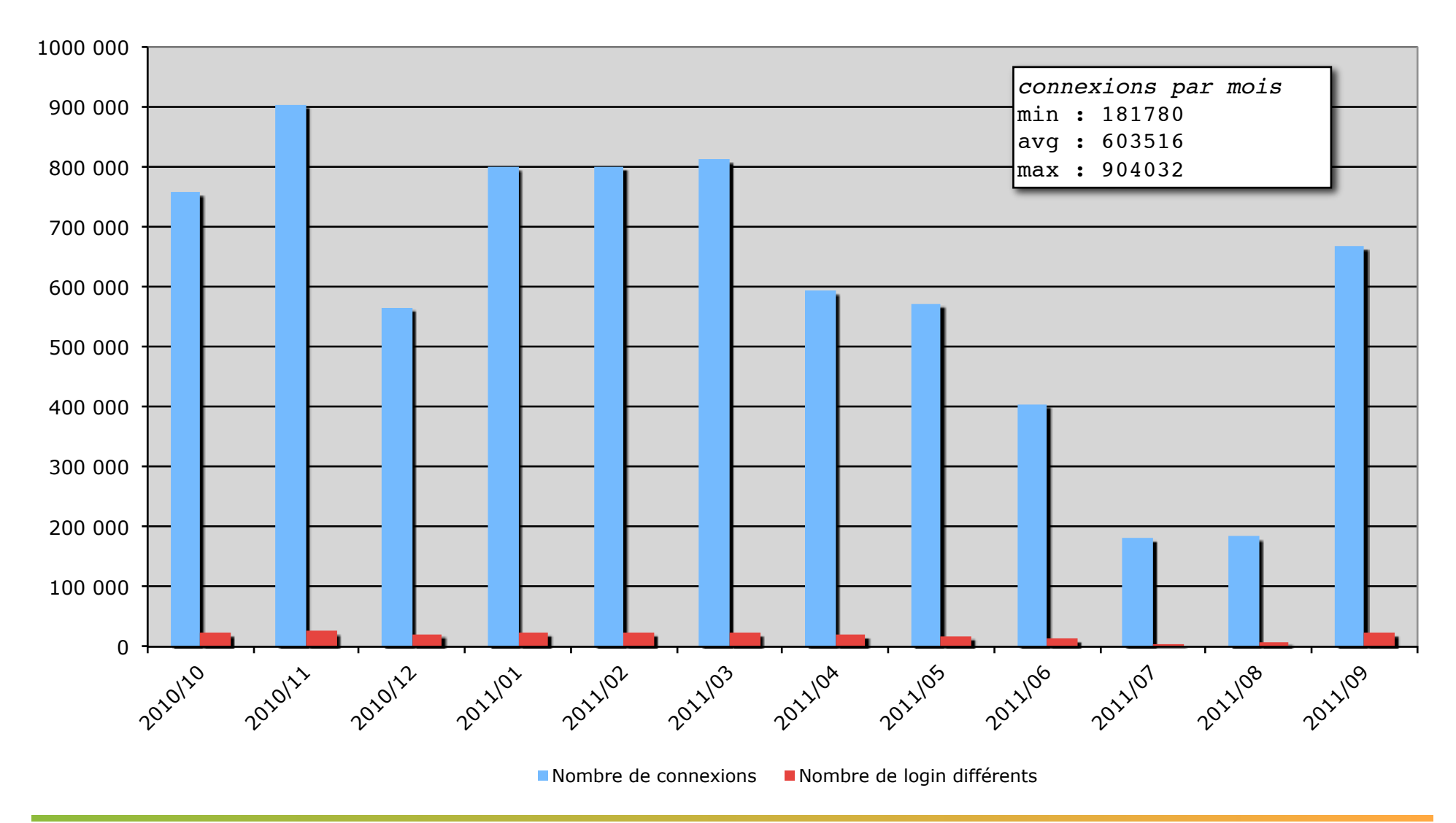

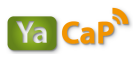

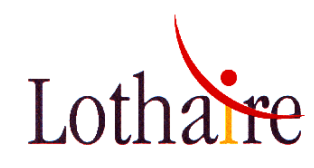

#### **YaCaP : connections mensuelles / logins différents**

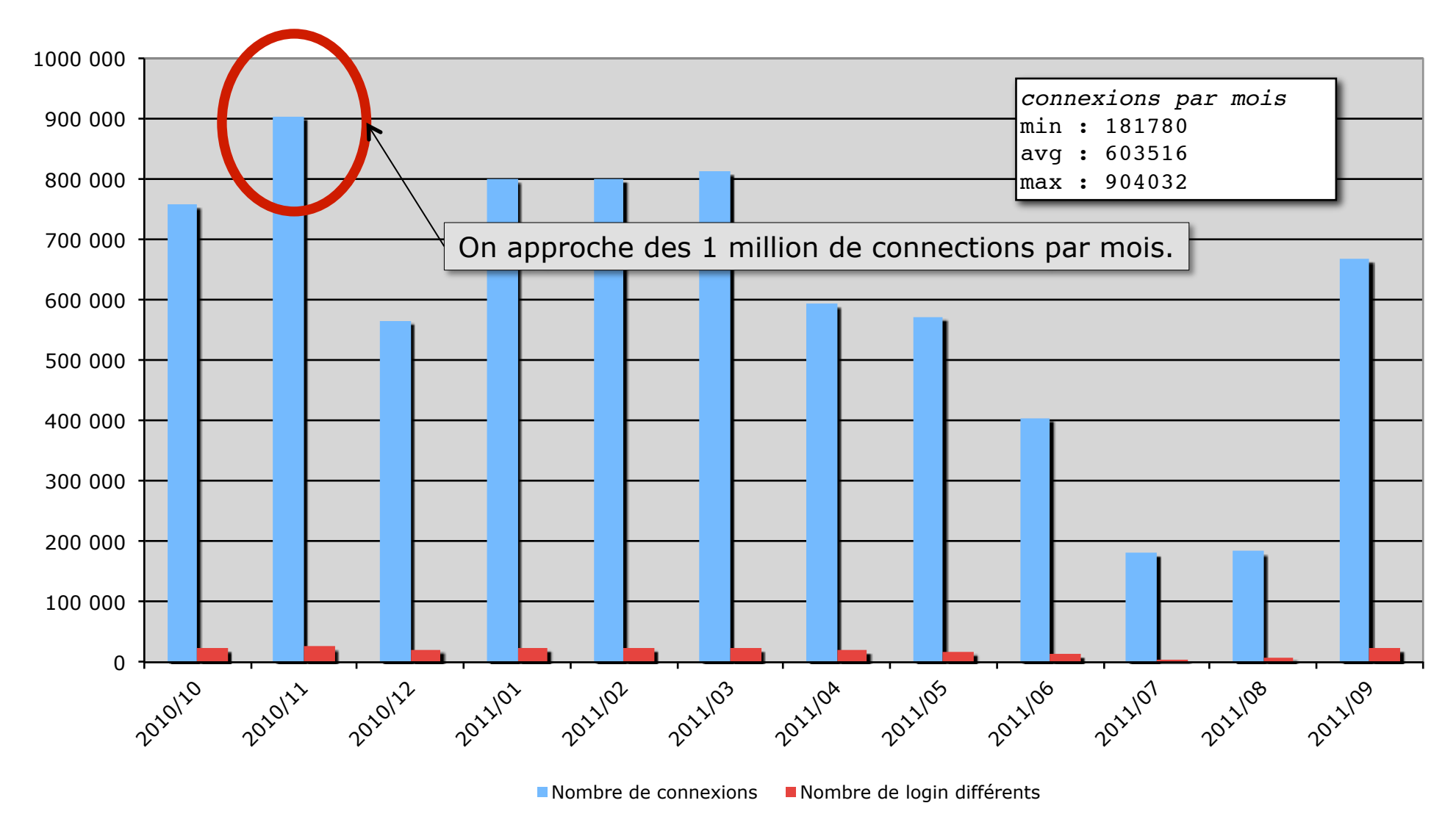

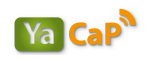

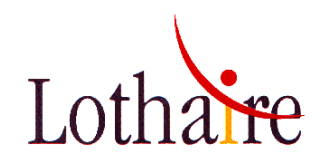

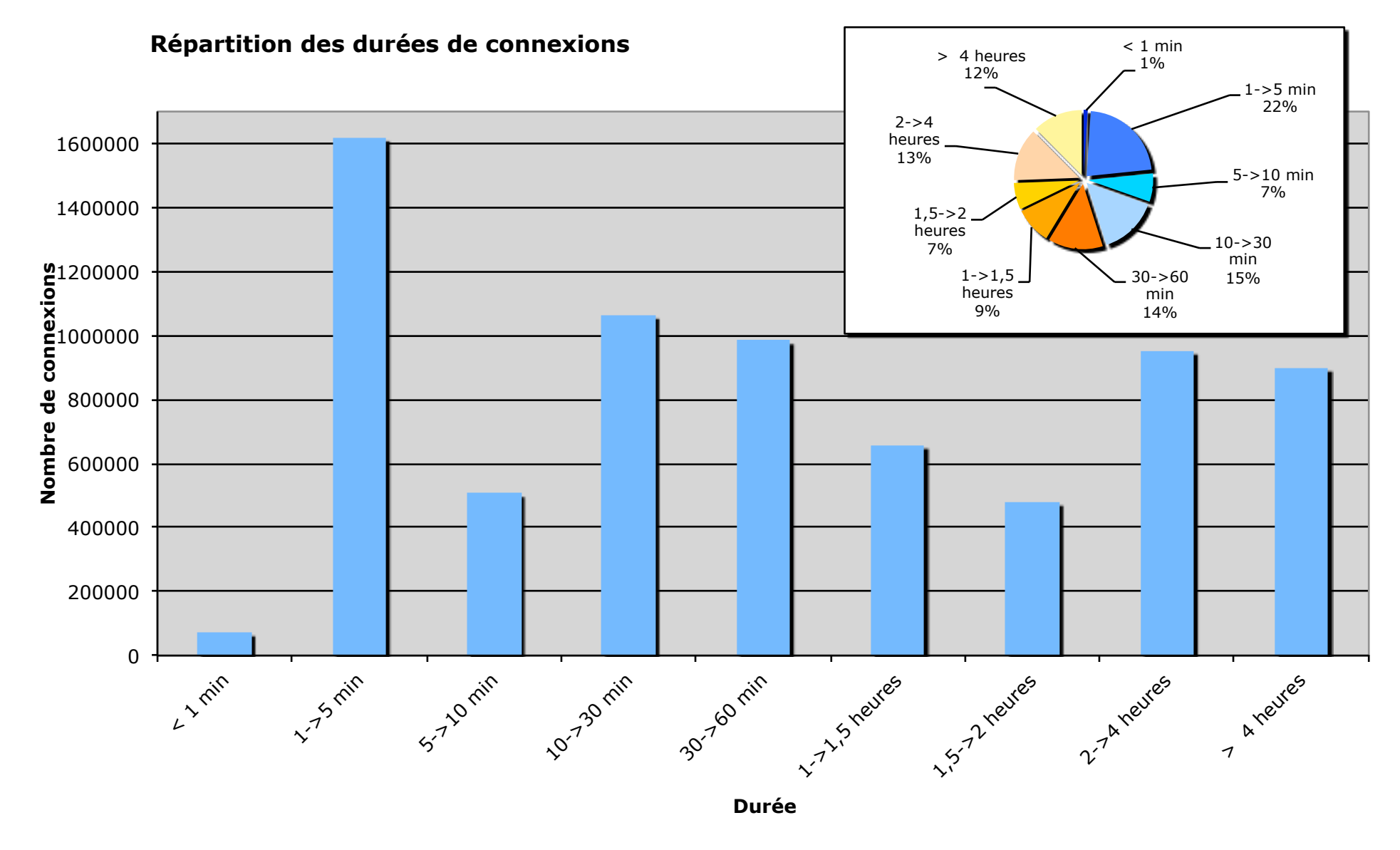

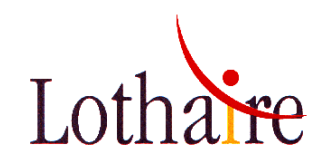

#### **Répartition des scénarii de connexions**

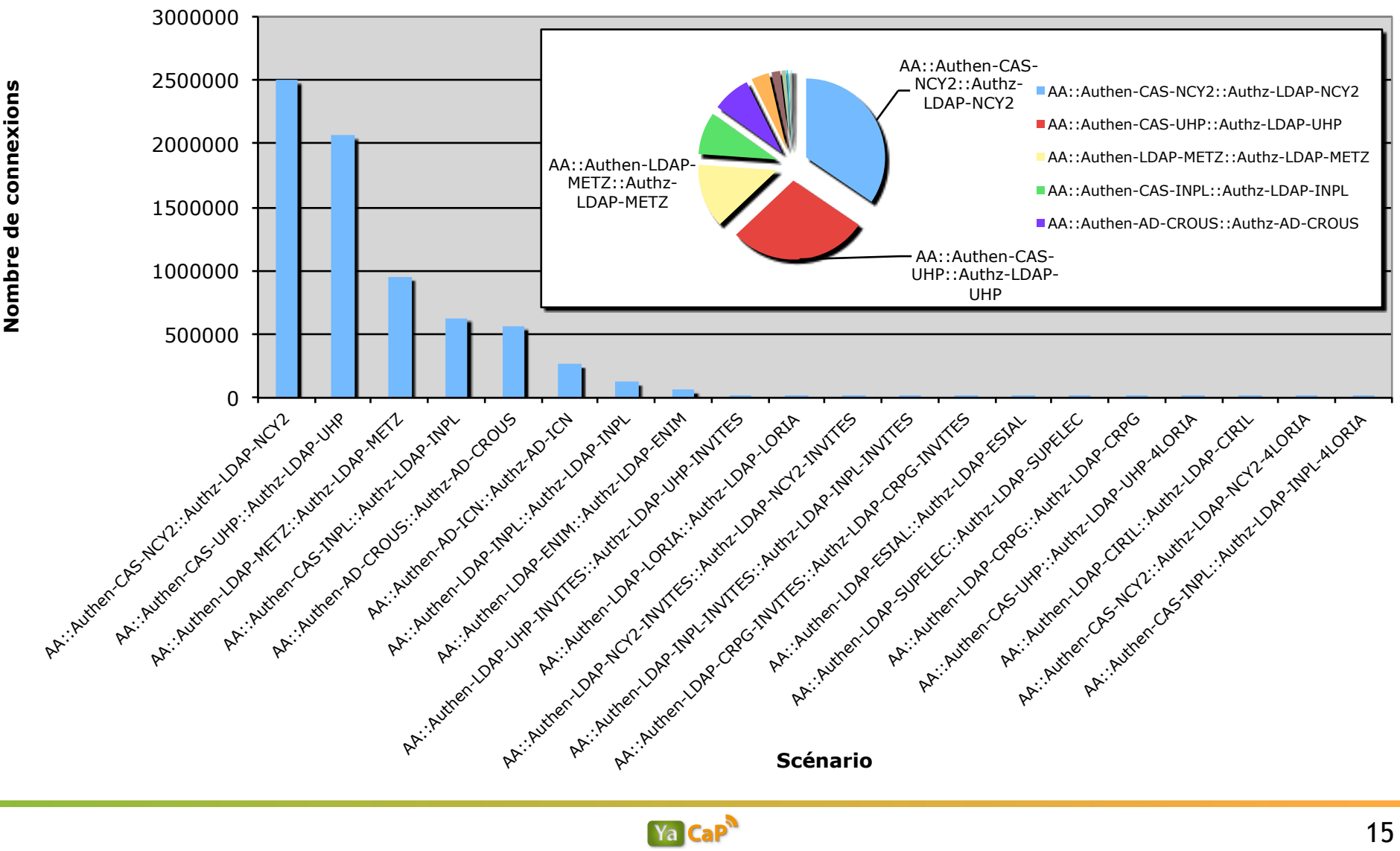

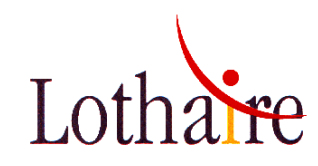

#### **Répartition des scénarii de connexions**

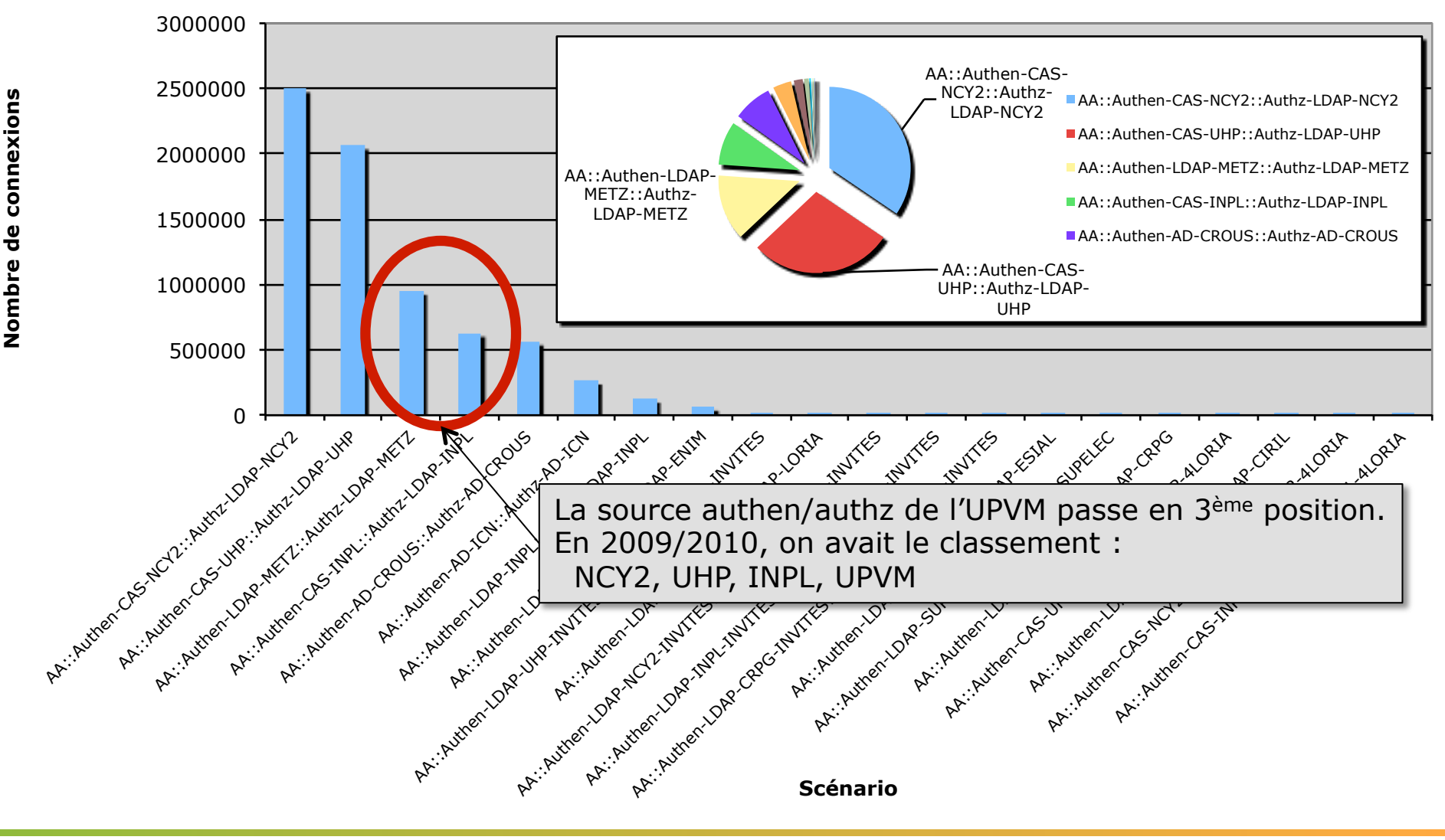

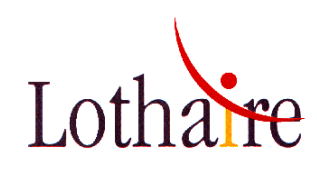

**Part du roaming inter-établissements** 

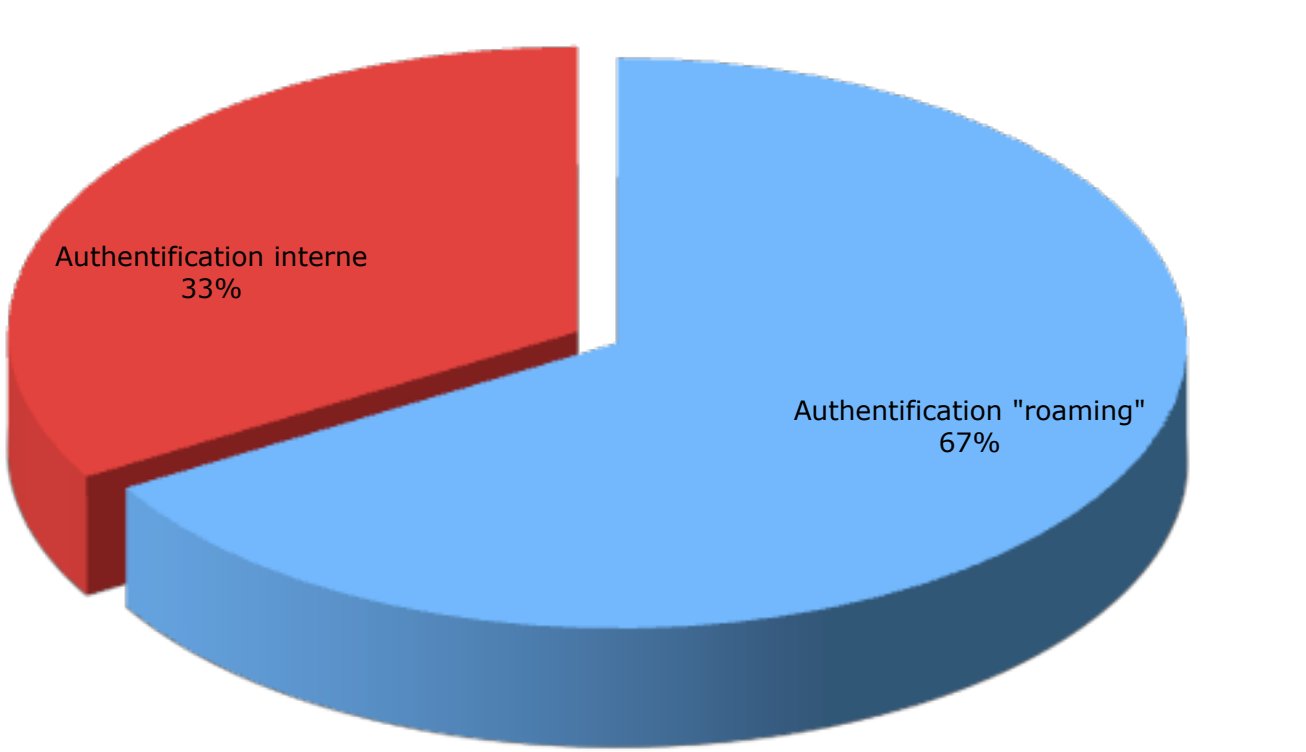

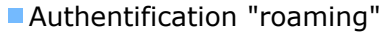

■ Authentification interne

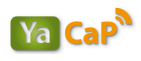

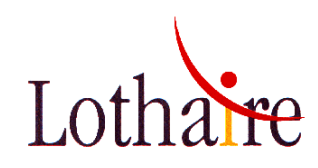

**Part du roaming inter-établissements (hors CROUS)** 

> Authentification "roaming" **Authentification interne**

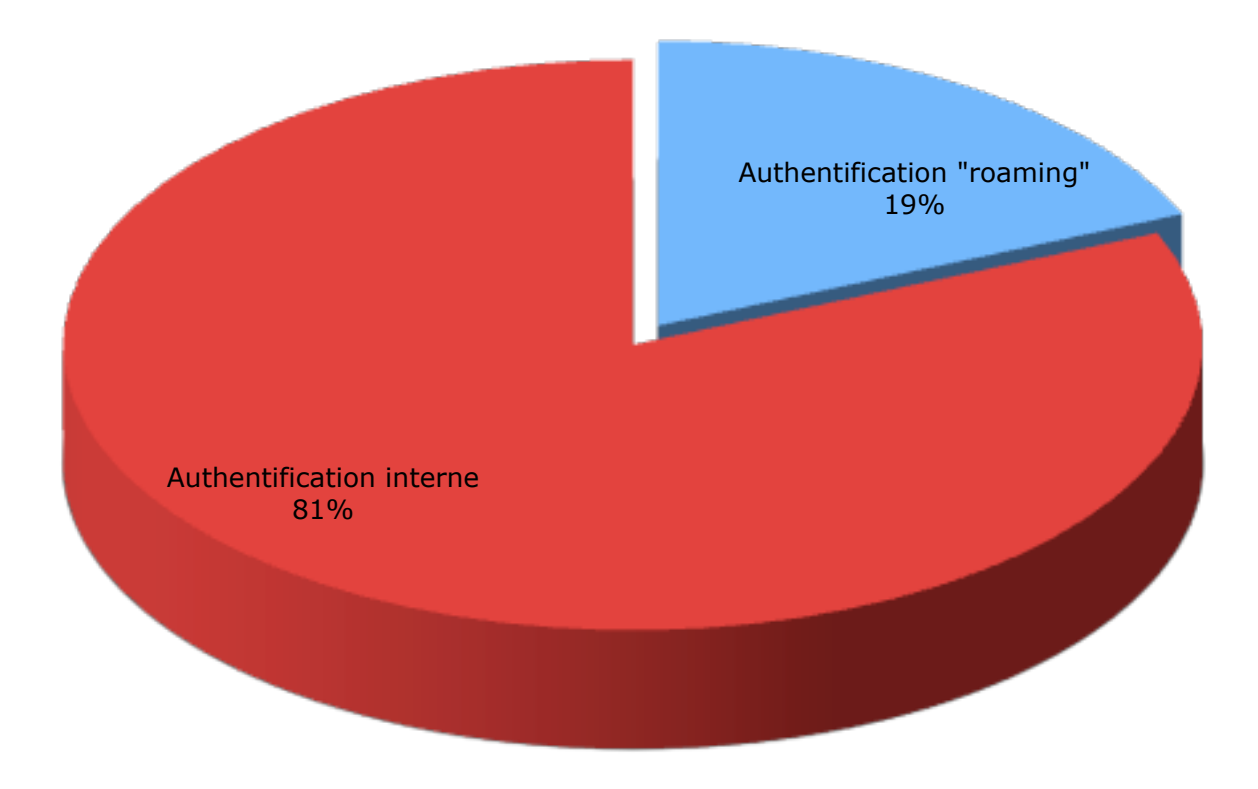

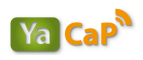

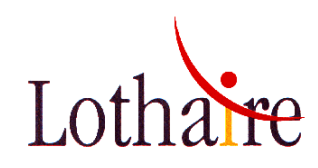

**Part du roaming inter-établissements (hors CROUS)** 

> Authentification "roaming" **Authentification interne**

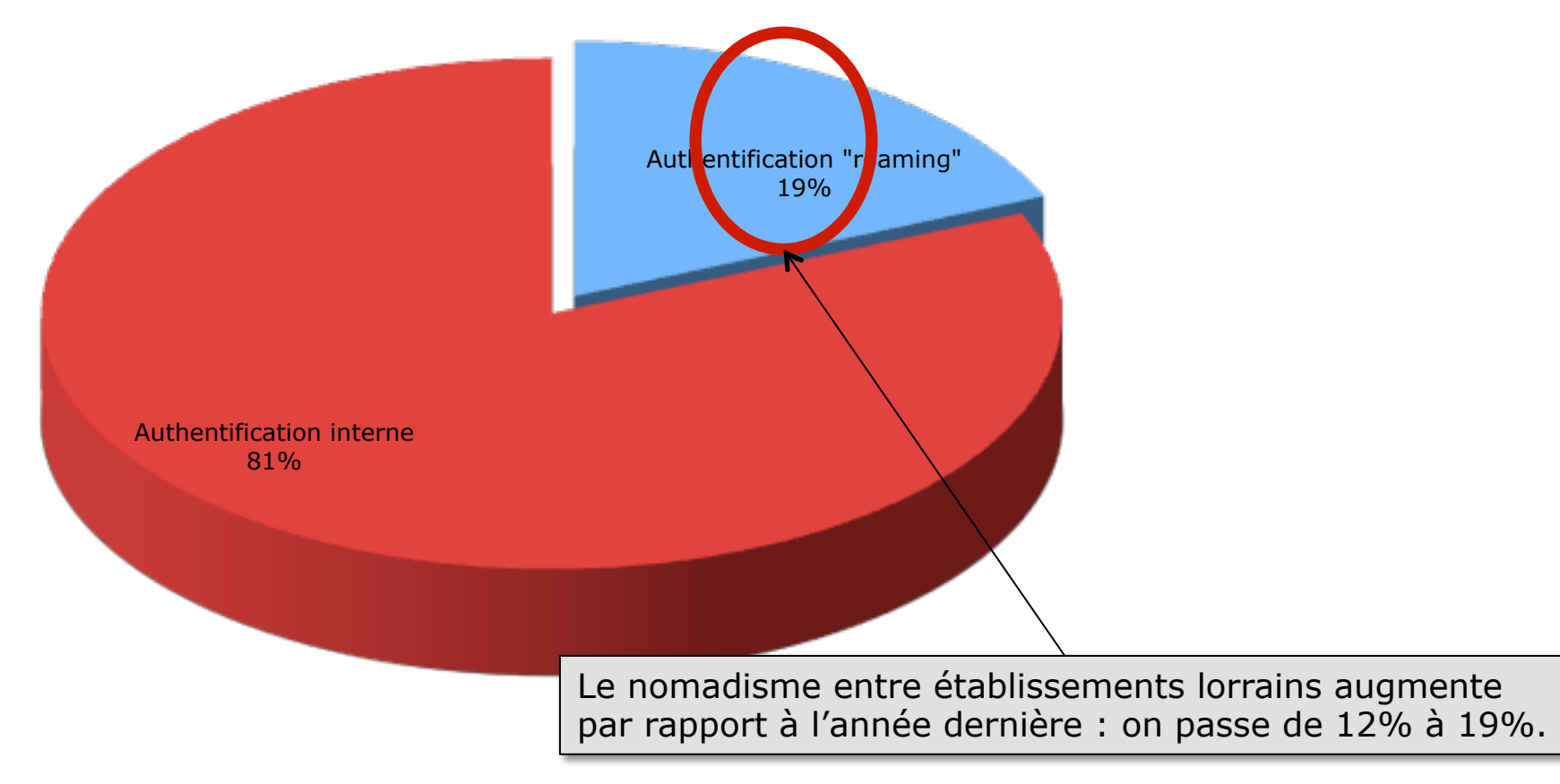

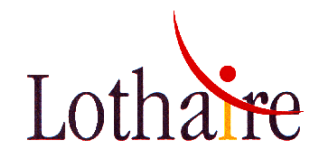

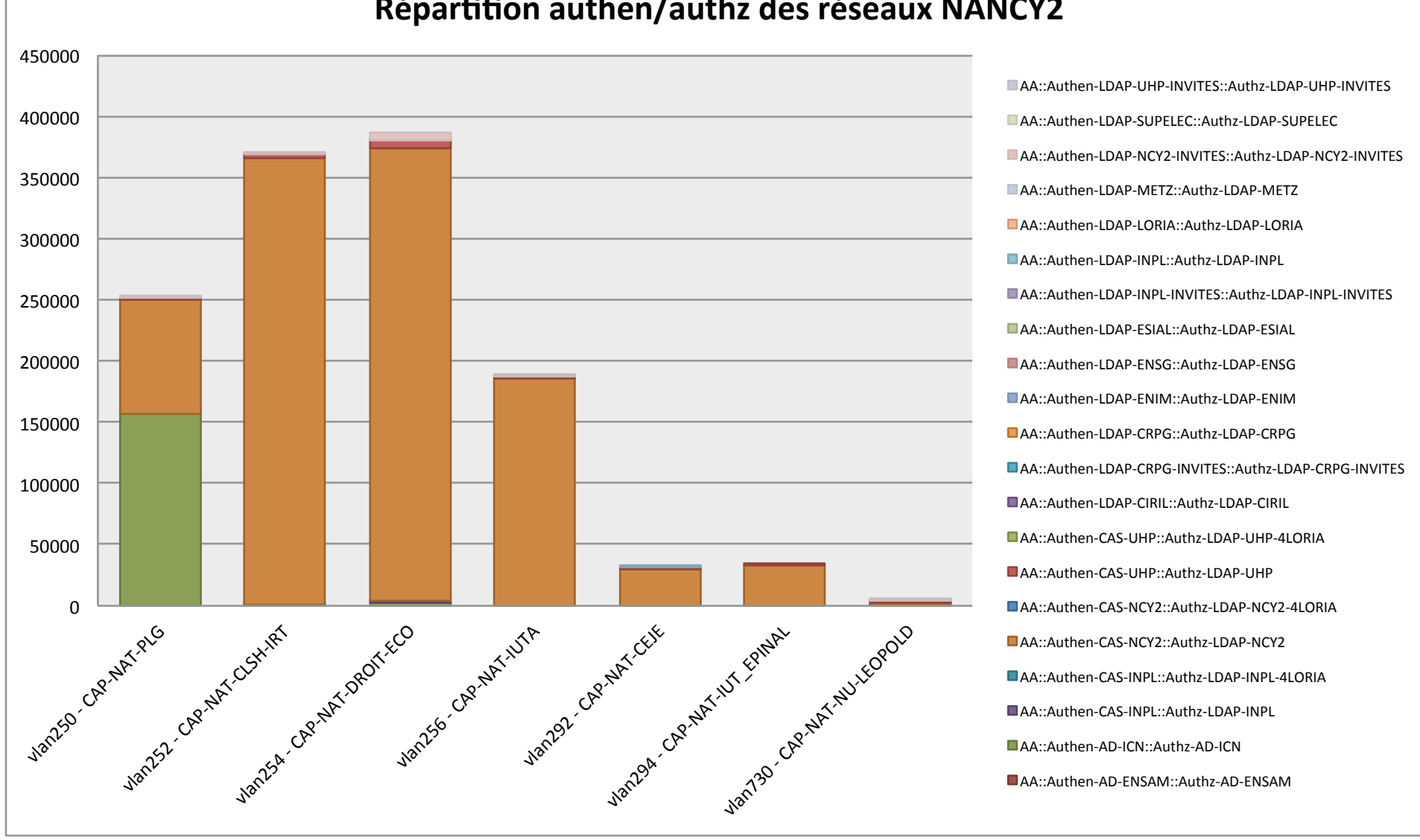

#### Répartition authen/authz des réseaux NANCY2

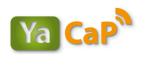

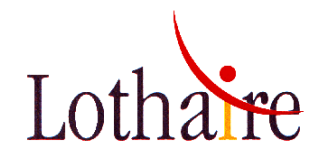

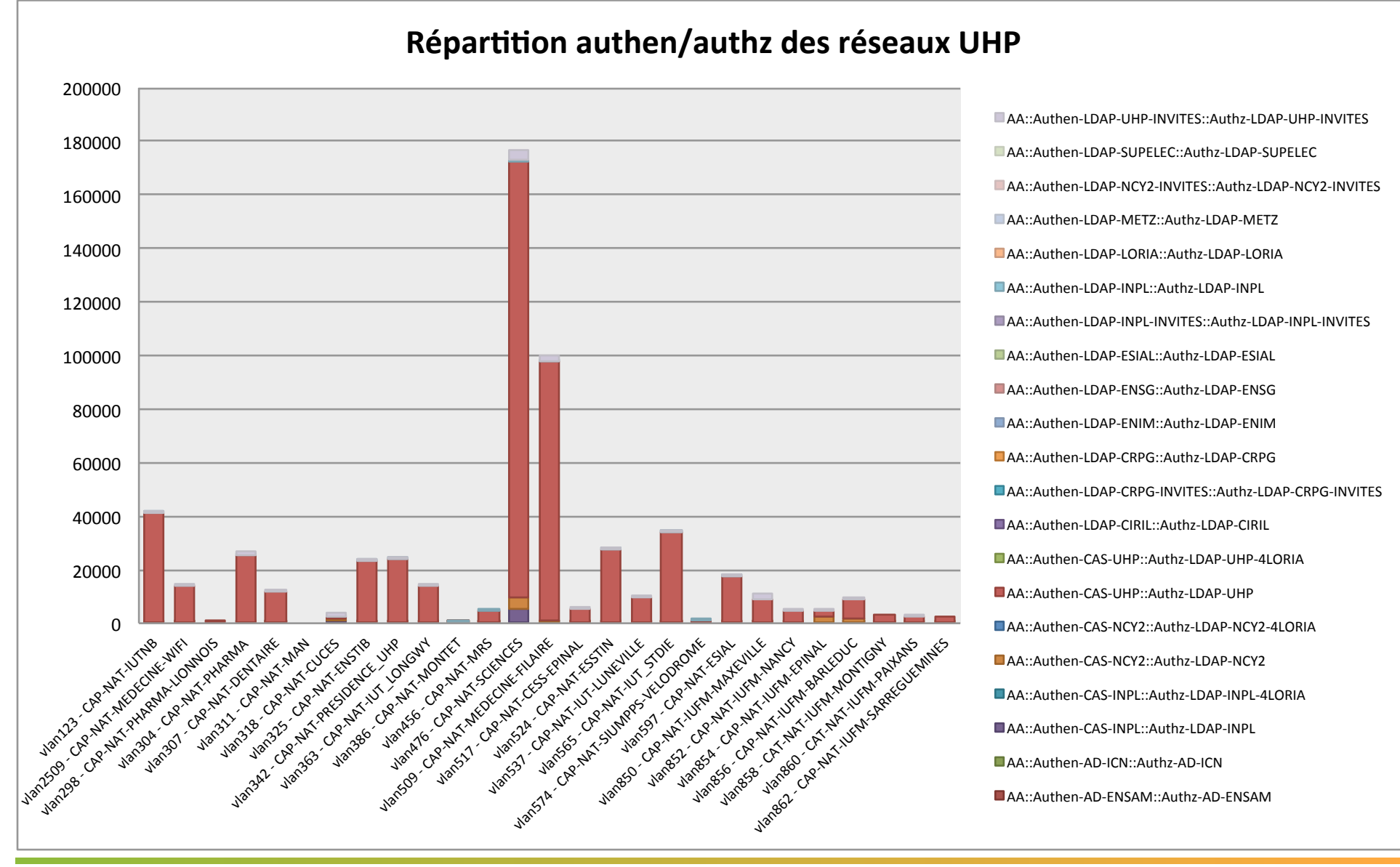

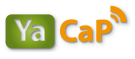

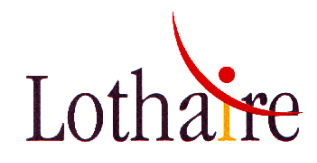

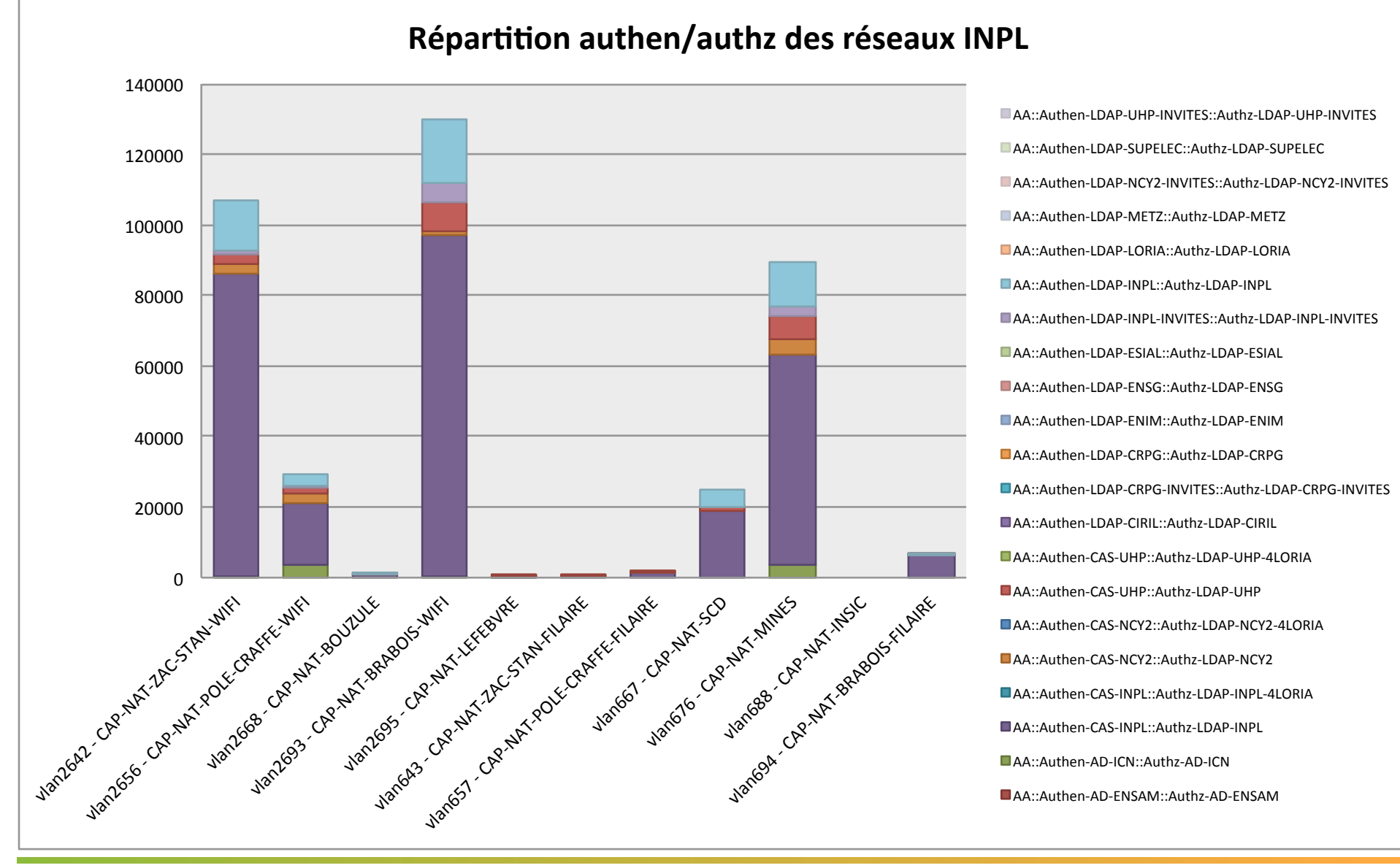

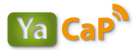

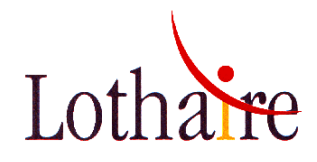

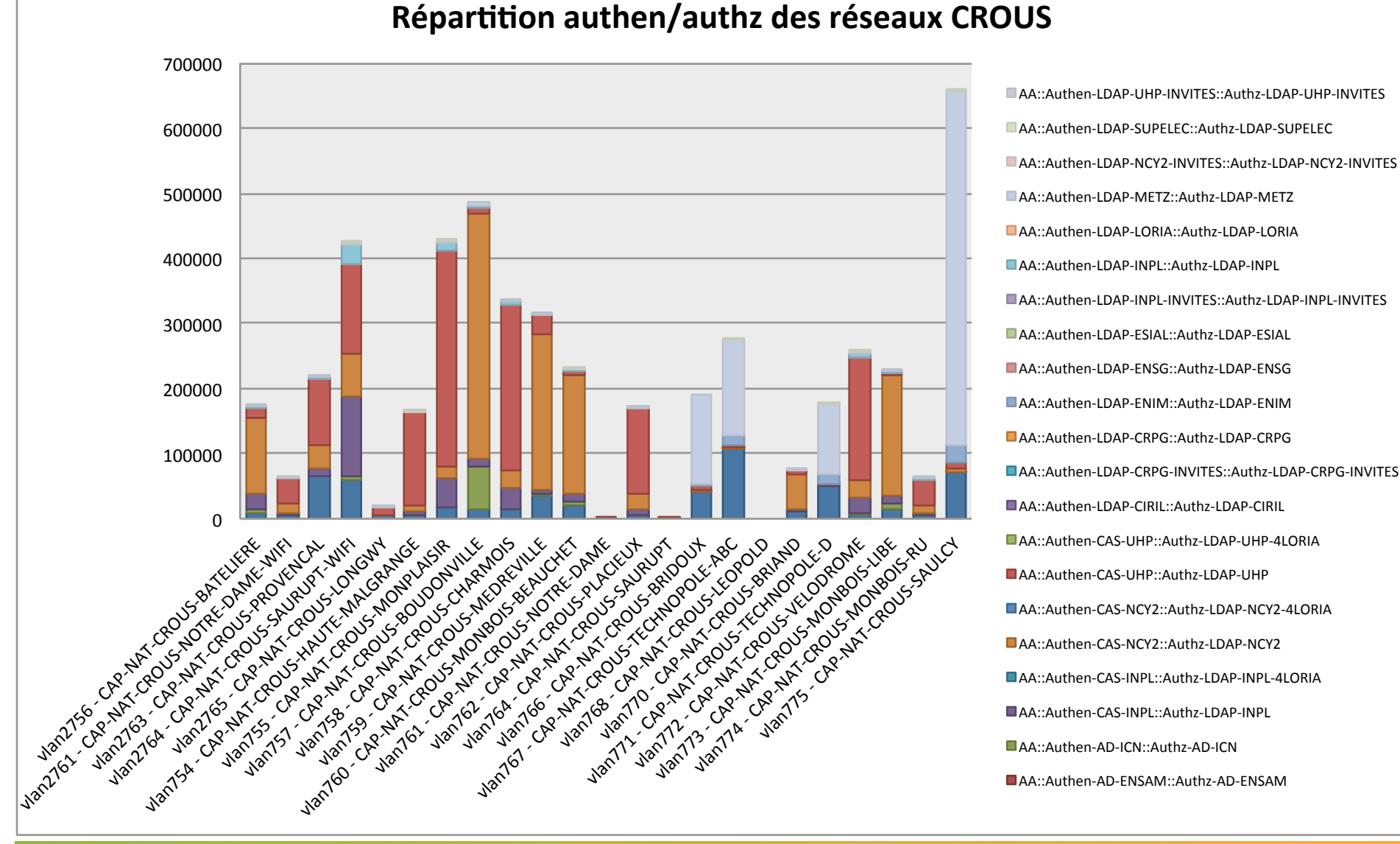

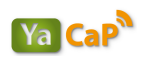

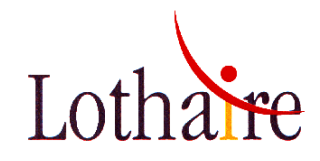

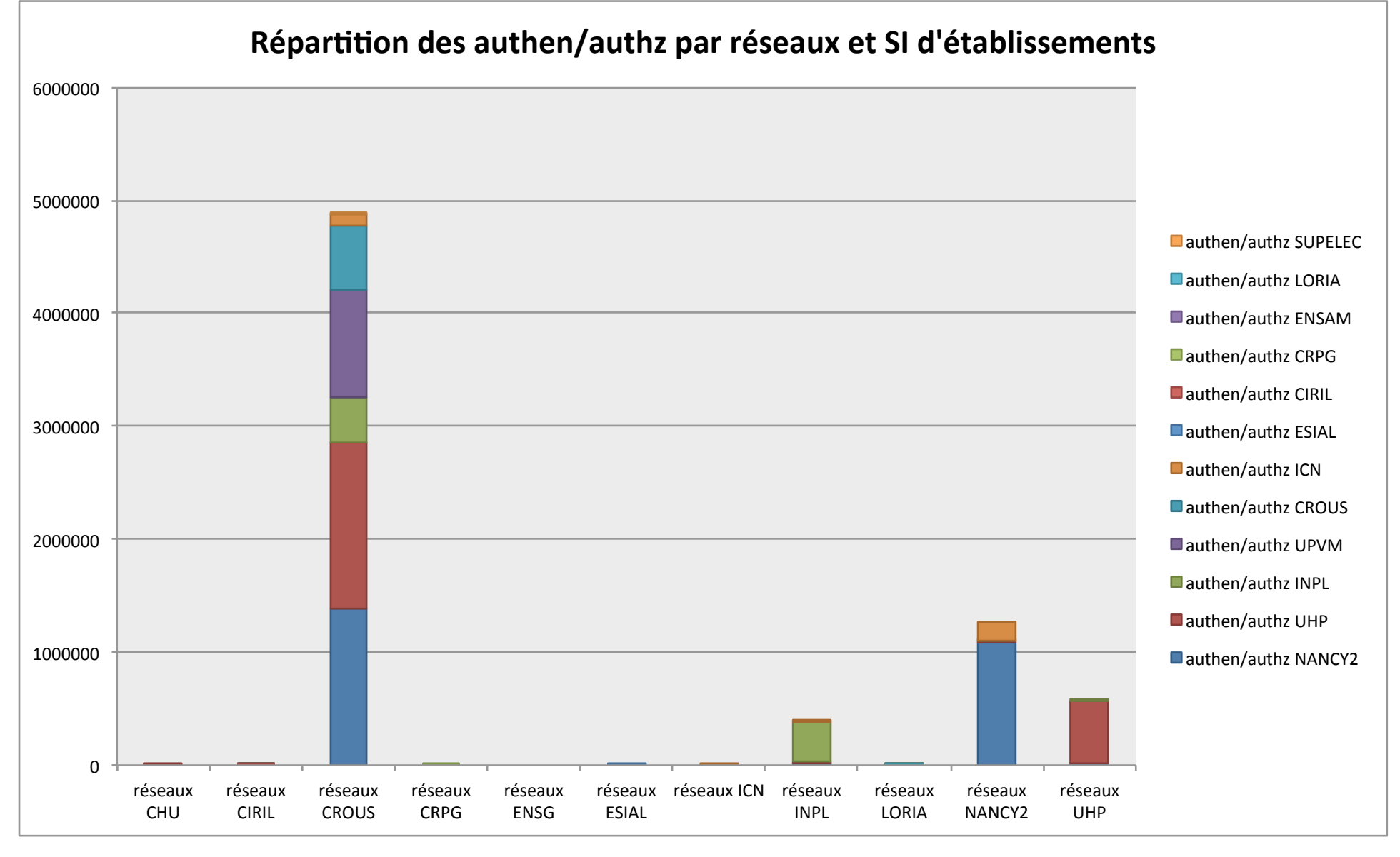

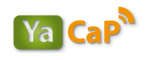

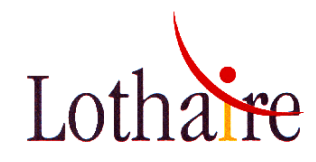

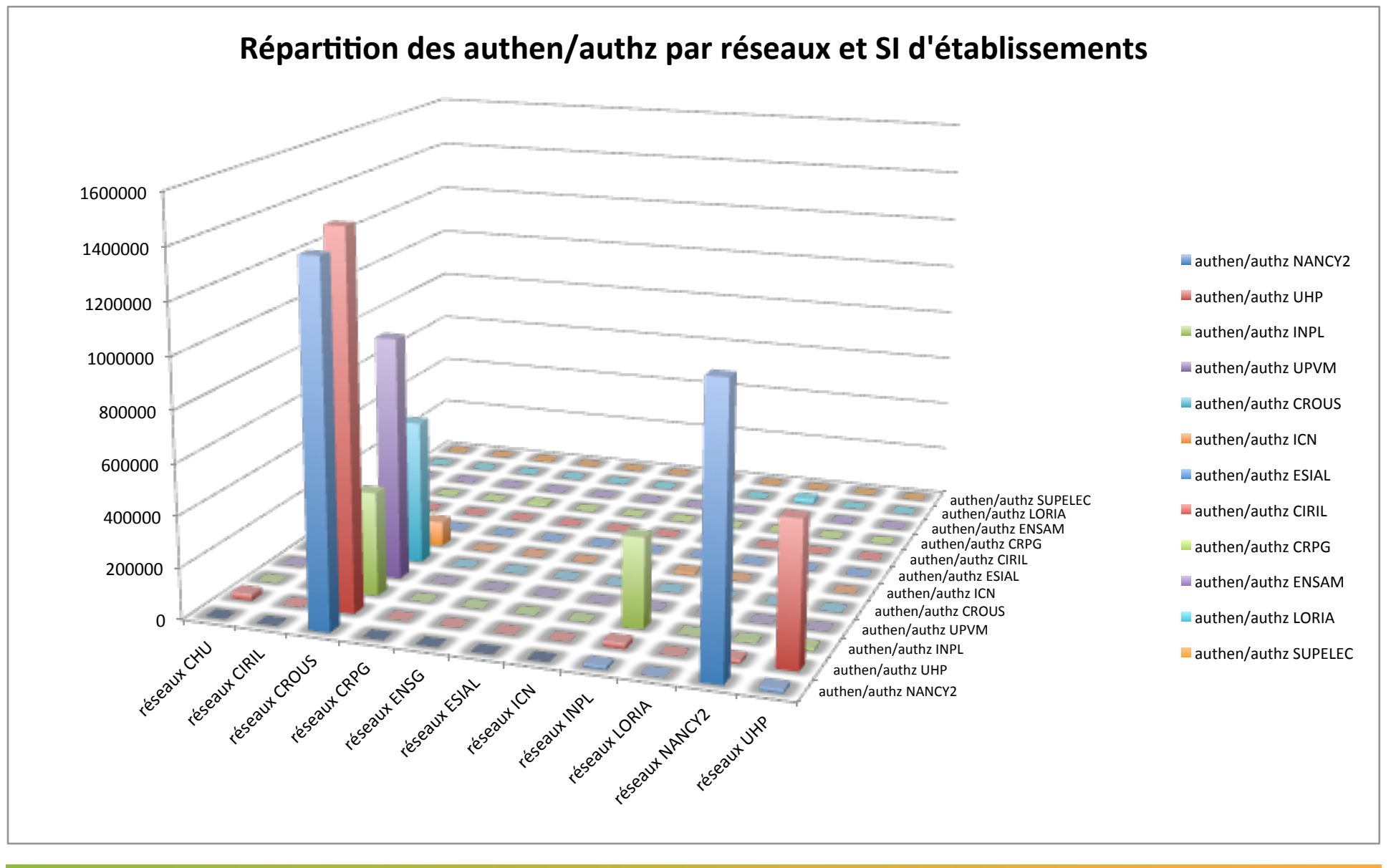

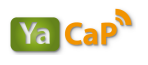

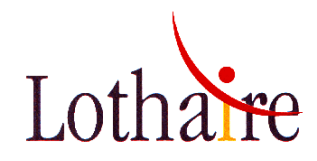

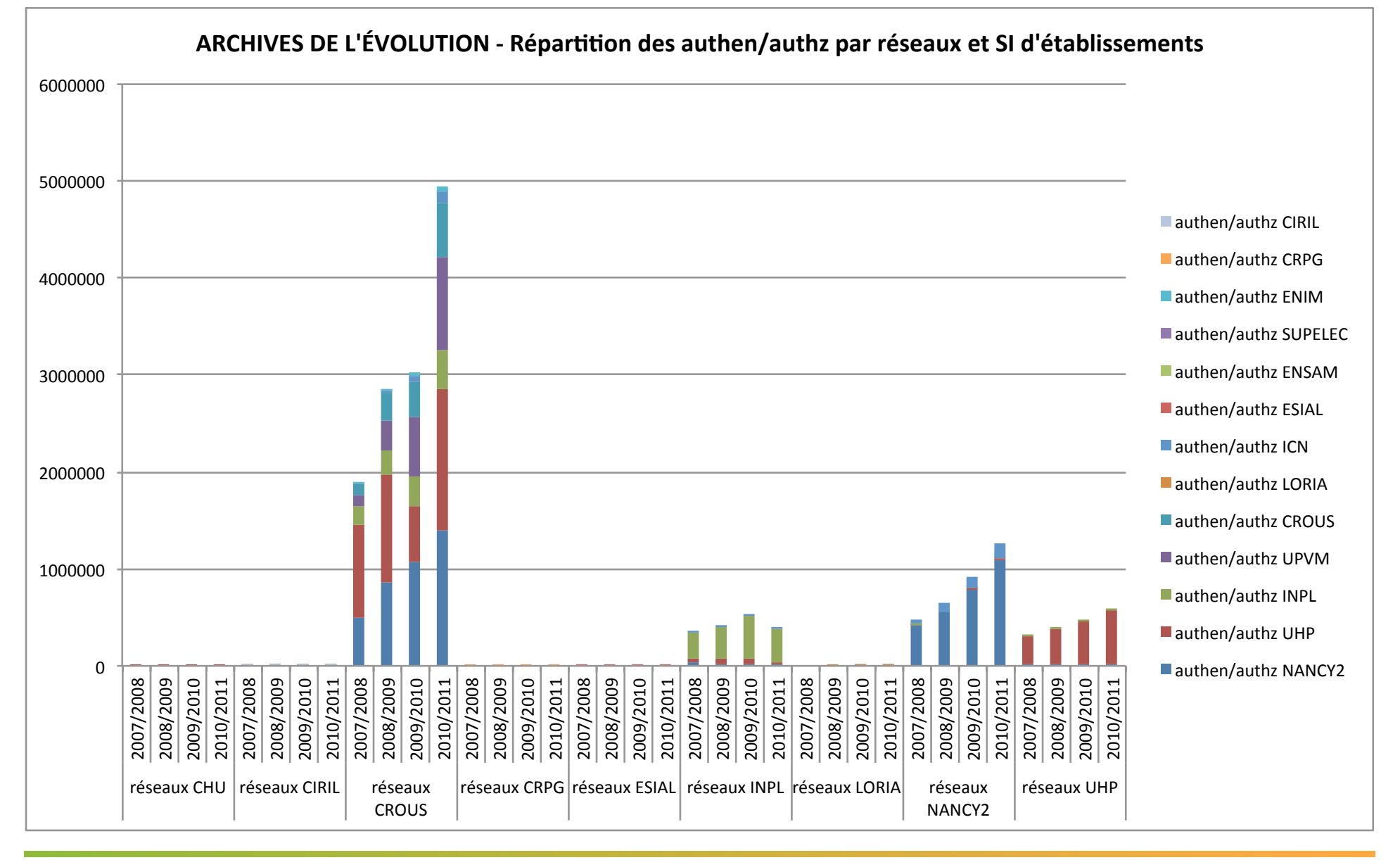

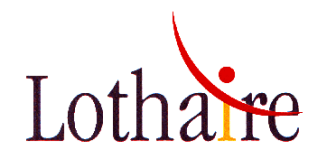

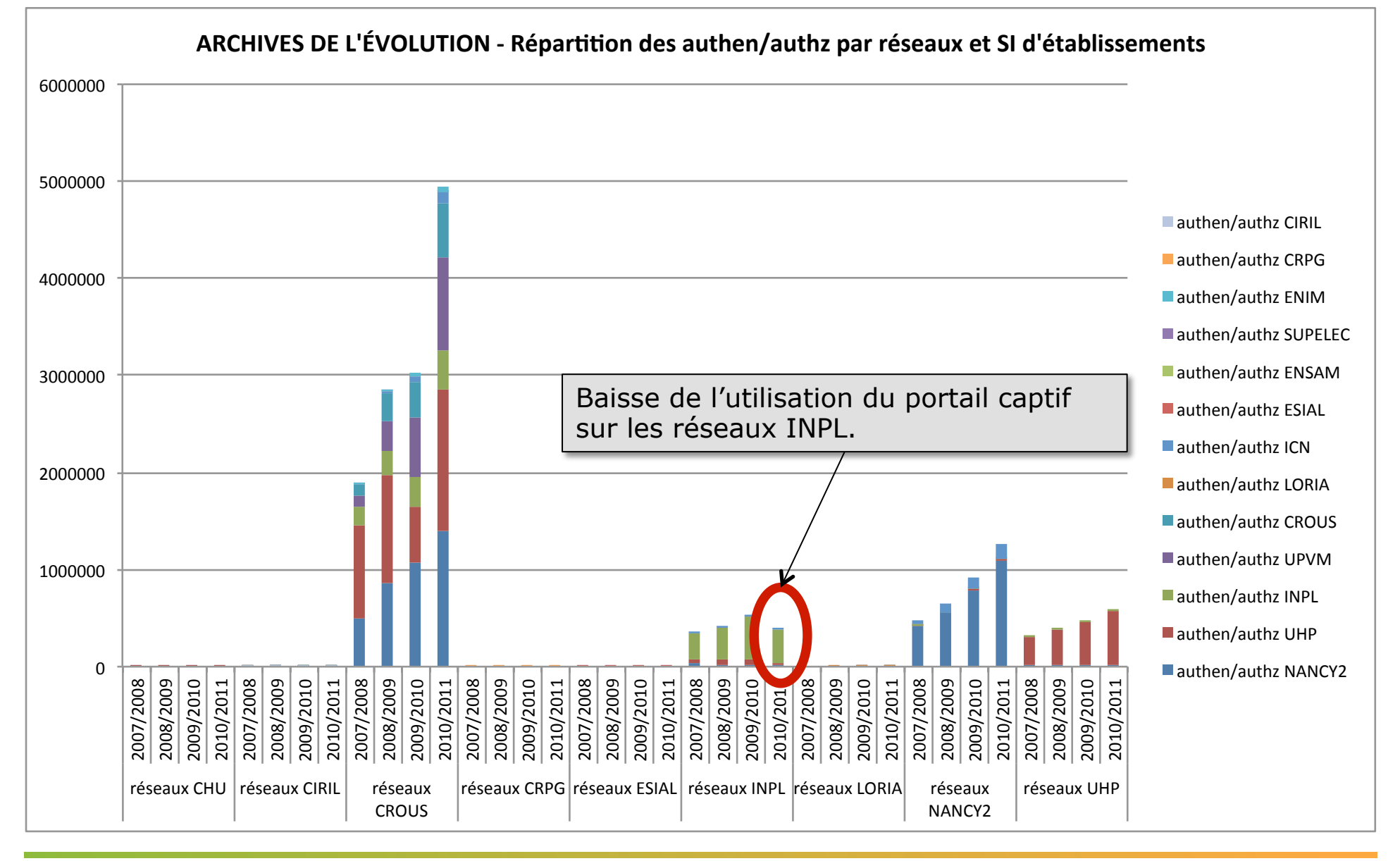

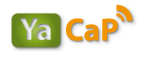